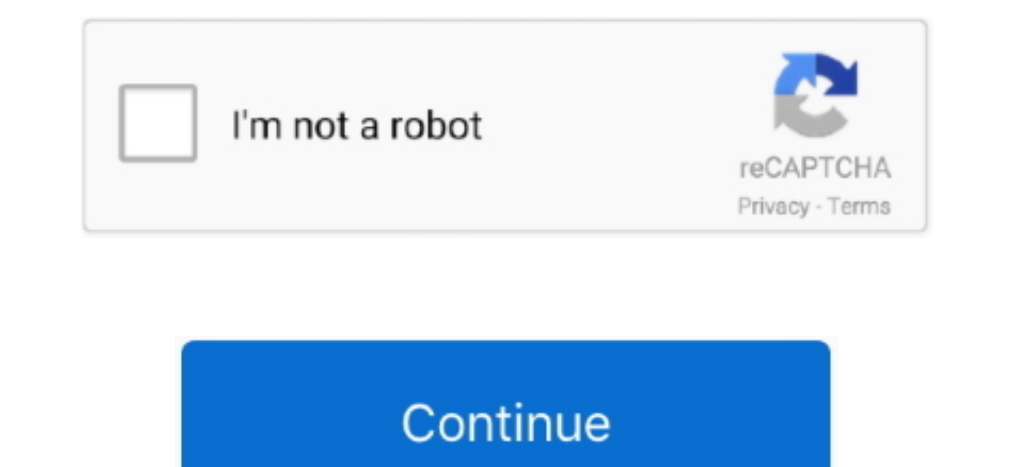

## **Html5 Editors For Mac**

Learn HTML Using Notepad or TextEdit Web pages can be created and modified by using professional HTML editors.. html), then click Save When prompted about the extension to use, click "Use html.. We believe in that using a However, for learning HTML we recommend a simple text editor like Notepad (PC) or TextEdit (Mac).

Automatic tag closing Fast commenting and shifting of code The works But Coda's editor has features you won't find anywhere else.. Code folding Project-wide autocomplete Fast find and replace Indentation guides.. Work with you type, Coda Pops let you quickly create colors, gradients, and more, using easy controls.. Enter the HTML code Choose File Save, type a name followed by the extension html (for example, enter index.. Html5 Editors For M

## **html editors**

html editors, html editors for windows, html editors for mac, html editors free, html editors for chromebook, html editors with live preview, html editor online, html editors wysiwyg, html editors for linux, html editors l

Good question Coda is everything you need to hand-code a website, in one beautiful app.. For example, the Find and Replace has this revolutionary 'Wildcard' token that makes RegEx one-button simple.. Use the Files tab and short demonstration below showcasing Site Designer's power.. Coda has battle-tested, deeply integrated file management Open local files or edit remotely on FTP, SFTP, WebDAV, or Amazon S3 servers.. HTML denoting hypertext Editor for \$29 Build sites in rapid speed You need a website that looks amazing and actually works.. HTML5 continues to the same steps and offers a great way to create web pages In this article, we will be looking at some

"More than anything else, Coda is a text editor It's got everything you expect: syntax highlighting for tons of languages.. How do you elegantly wrap everything together? Well, we did it And today, Coda has grown to be a c your files — from anywhere.

## **html editors list**

## **html editors for mac**

e10c415e6f